ФЕДЕРАЛЬНОЕ АГЕНТСТВО ПО РЫБОЛОВСТВУ Федеральное государственное бюджетное образовательное учреждение высшего образования «КЕРЧЕНСКИЙ ГОСУДАРСТВЕННЫЙ МОРСКОЙ ТЕХНОЛОГИЧЕСКИЙ УНИВЕРСИТЕТ» (ФГБОУ ВО «КГМТУ») Филиал ФГБОУ ВО « КГМТУ» в г. Феодосия

**VELBEPX** JAIO **Пиректор филиала ФГБОУ ВО ФИНКЕ МЕДУЛЬ Г. Феодосия** огвоу во Де Д.В. Степанов 3505  $2022r$ 

### РАБОЧАЯ ПРОГРАММА УЧЕБНОЙ ДИСЦИПЛИНЫ

### ЕН.02 ИНФОРМАТИКА И ИНФОРМАЦИОННЫЕ ТЕХНОЛОГИИ

программа подготовки специалистов среднего звена по специальности:

26.02.02 Судостроение

Форма обучения: очная, заочная

Феодосия, 2022 г.

Рабочая программа дисциплины «Информатика и информационные технологии» разработана на основе Федерального государственного образовательного стандарта среднего профессионального образования  $\overline{B}$ пределах освоения образовательных программ СПО по специальности:

26.02.02 Судостроение

Организация-разработчик: Филиал ФГБОУ ВО «КГМТУ» в г. Феодосия

: Разработчик: Преподаватель

М.А. Федоров

Программа рассмотрена и одобрена на заседании цикловой комиссии гуманитарных и фундаментальных дисциплин

Протокол № 9 от «17 » 05 2022г Председатель ЦК ДПШ

Программа рассмотрена и одобрена на заседании выпускающей цикловой комиссии технологии сварки и кораблестроения

Протокол № 9 от «10» 65 2022г. ОДИ О.Ю. Остапенко Председатель ЦК

Программа утверждена на заседании методической комиссии СПО филиала ФГБОУ ВО «КГМТУ» в г.Феодосия

Протокол № 9 от «18 » 05 2022г.

# **СОДЕРЖАНИЕ**

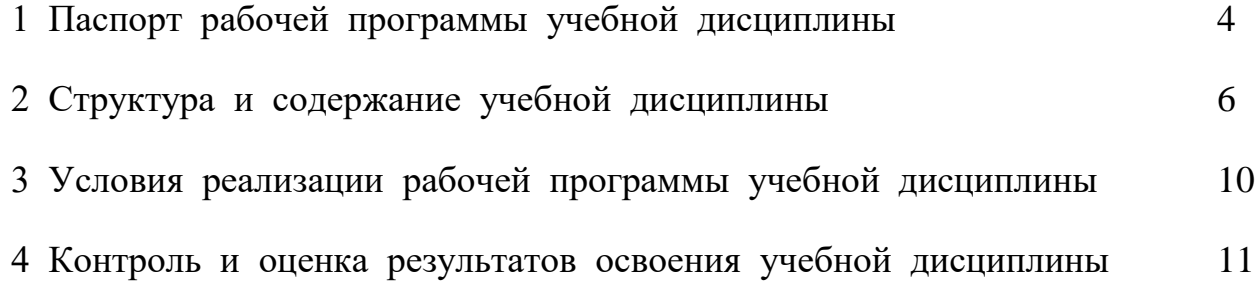

### **1 ПАСПОРТ РАБОЧЕЙ ПРОГРАММЫ УЧЕБНОЙ ДИСЦИПЛИНЫ**

#### **1.1 Место дисциплины в структуре образовательной программы:**

Учебная дисциплина«Информатика и информационные технологии» являетсяобязательнойчастью математического и общего естественнонаучного учебного циклаосновной профессиональной образовательной программыподготовкиспециалистов среднего звенавсоответствии сФГОСсреднего профессионального образования, по специальности 26.02.02 Судостроение.

Особое значение дисциплина имеет при формировании и развитии следующих общих и профессиональных компетенций:ОК 01-ОК 09, ПК 2.1, ПК 2.3, ПК 3.4, ПК 3.6.

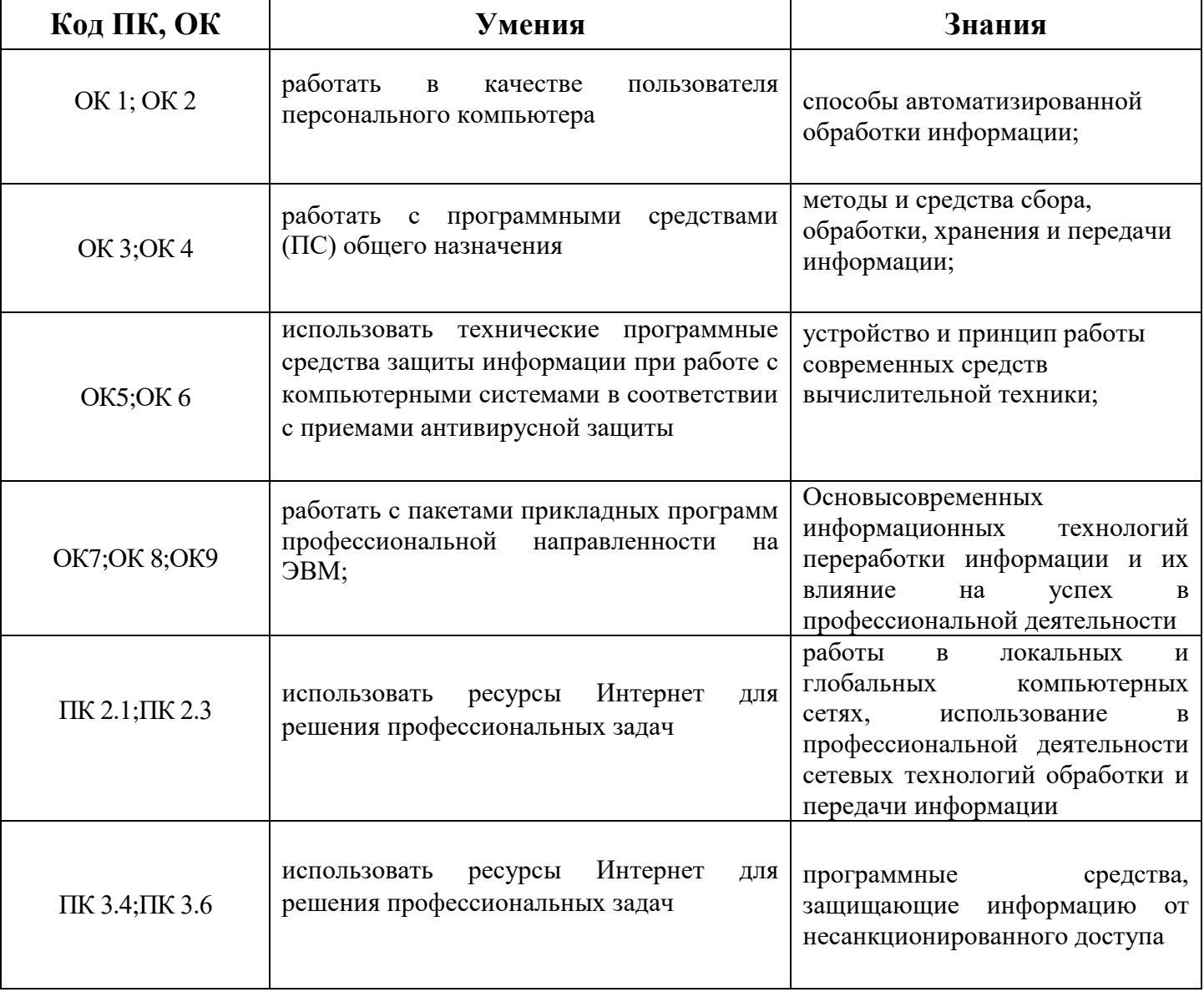

#### **1.2 Цель и планируемые результаты освоения дисциплины:**

# **2 СТРУКТУРА И СОДЕРЖАНИЕ УЧЕБНОЙ ДИСЦИПЛИНЫ**

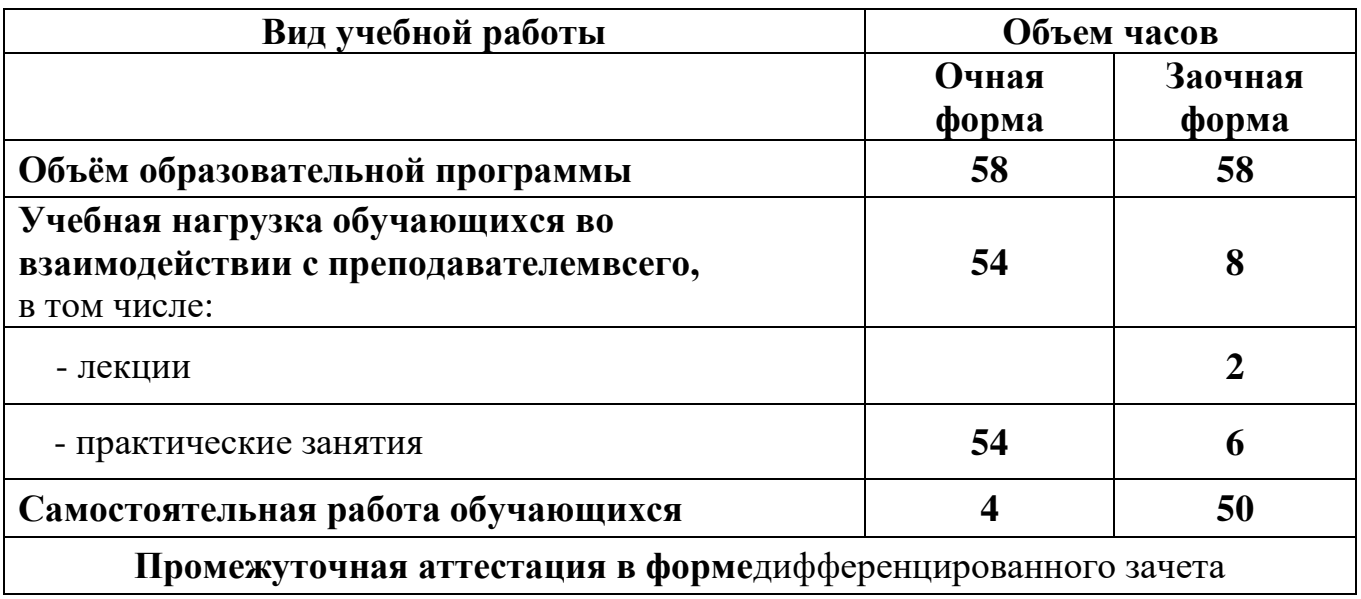

## **2.1 Объем учебной дисциплины и виды учебной работы**

### **2.2 Тематический план и содержание учебной дисциплины «Информатика и информационные технологии» (очная форма)**

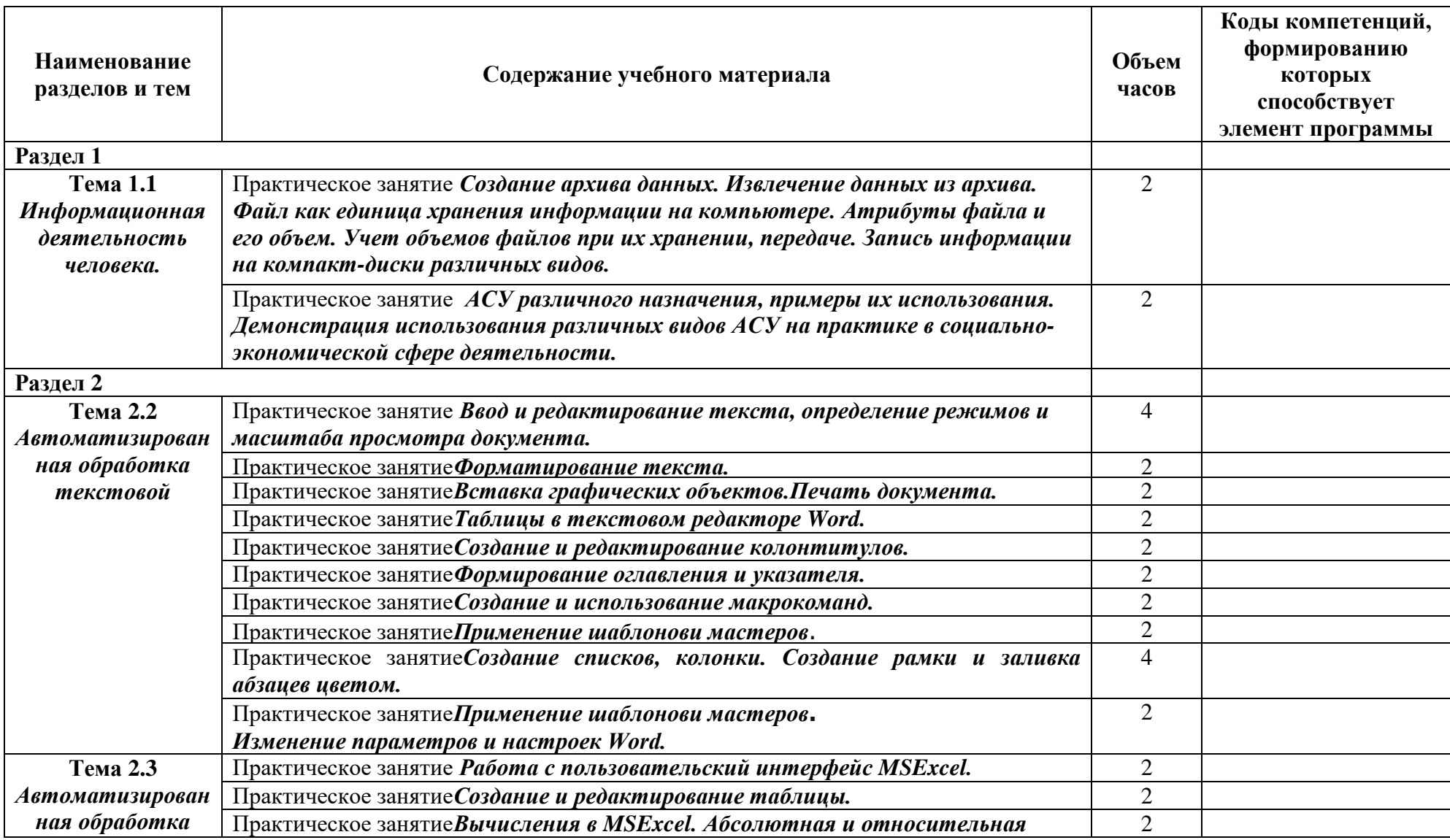

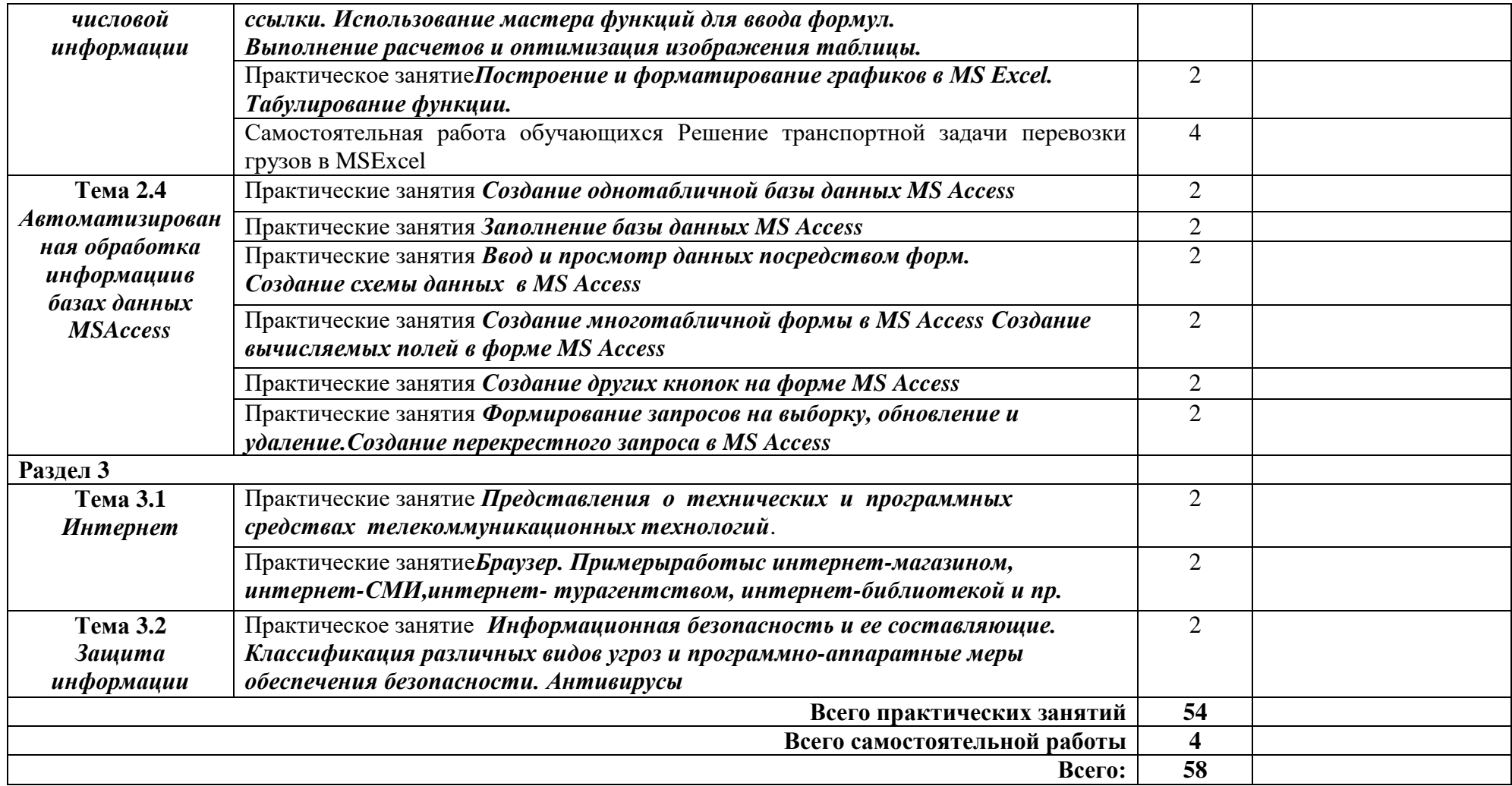

### **2.3 Тематический план и содержание учебной дисциплины «Информатика и информационные технологии» (заочная форма)**

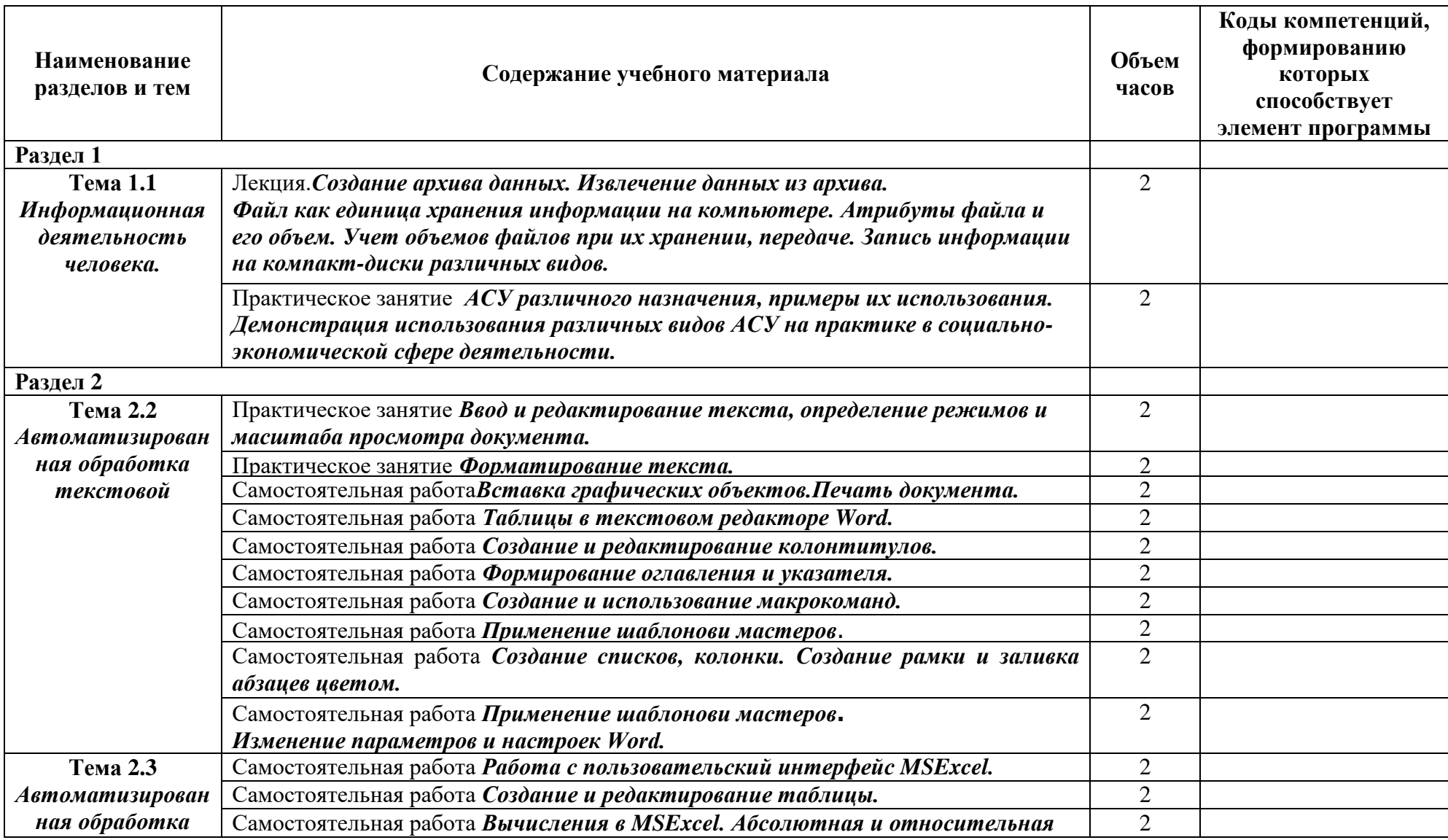

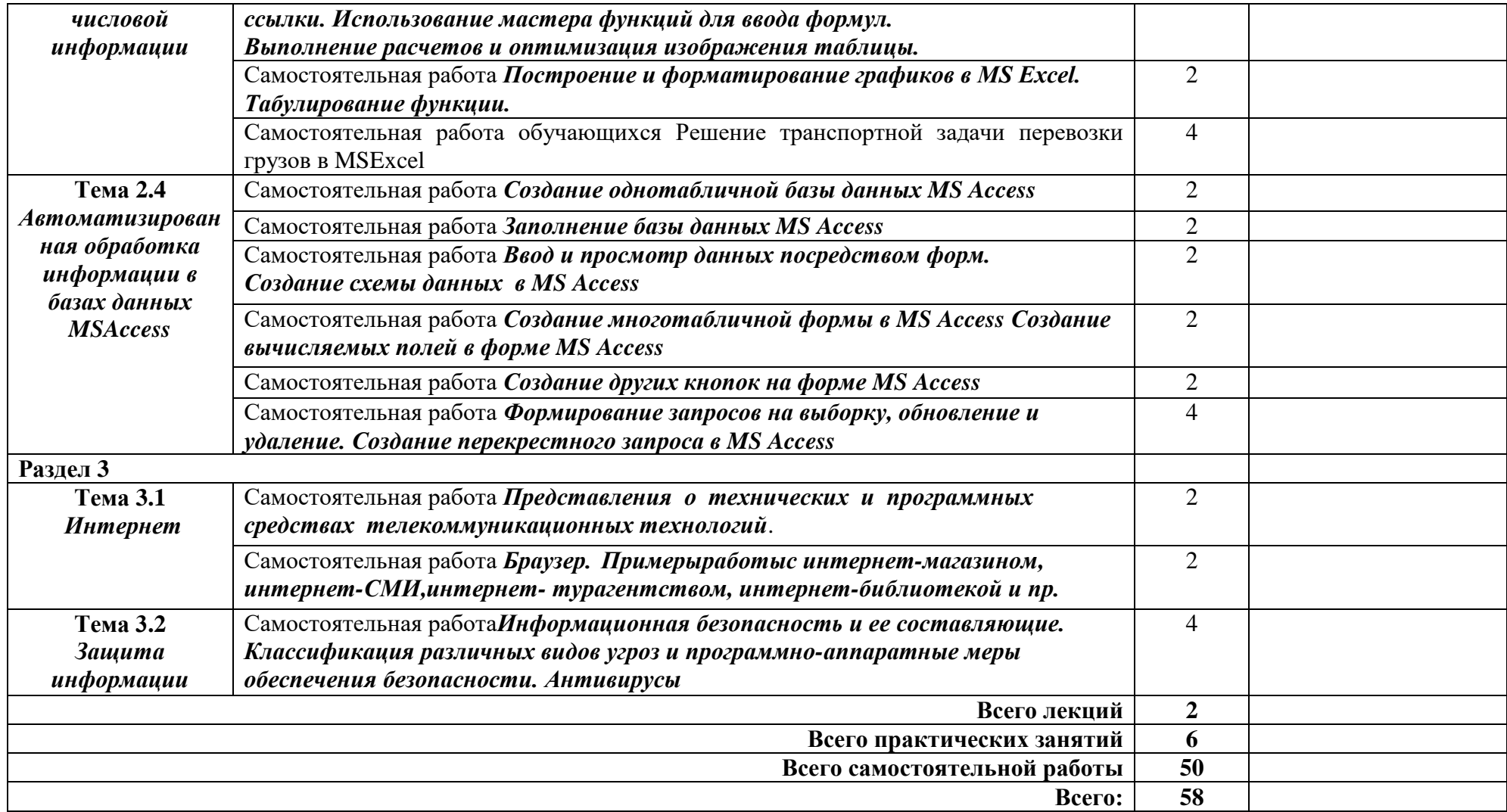

### **3 УСЛОВИЯ РЕАЛИЗАЦИИ РАБОЧЕЙ ПРОГРАММЫ УЧЕБНОЙ ДИСЦИПЛИНЫ**

#### **3.1 Требования к минимальному материально-техническому обеспечению**

Реализация рабочей программы дисциплины требует наличия учебного кабинета информатики и информационных технологий.

#### **Оборудование учебного кабинета:**

комплект аппаратно-программных средств на базе ПК;

 программно-методический комплекс поддержки преподавания информатики и информационных технологий;

специализированная мебель.

 задания для осуществления индивидуального подхода при обучении, организации самостоятельных работ и упражнений за ПК;

 комплект учебно-методической, научно популярной, справочной литературы;

- инструкция по технике безопасности;
- стенды;
- средствами пожаротушения.

#### **Технические средства обучения:**

- персональный компьютер рабочее место учителя,
- персональный компьютер рабочее место ученика,
- комплект сетевого оборудования,
- комплект оборудования для подключения к сети Интернет.

#### **3.2 Информационное обеспечение реализации программы**

Для реализации программы библиотечный фонд образовательной организации имеет печатные и электронные образовательные и информационные ресурсы для использования в образовательном процессе. Список изданий представлен в Информационном обеспечении образовательной программы (приложение 9) к программе подготовки специалистов среднего звена.

### 4 КОНТРОЛЬ И ОЦЕНКА РЕЗУЛЬТАТОВ ОСВОЕНИЯ УЧЕБНОЙ ДИСЦИПЛИНЫ

оценка результатов освоения учебной Контроль  $\,$  M дисциплины осуществляется преподавателем в процессе проведения устного опроса, выполнения практических работ, контрольной работы.

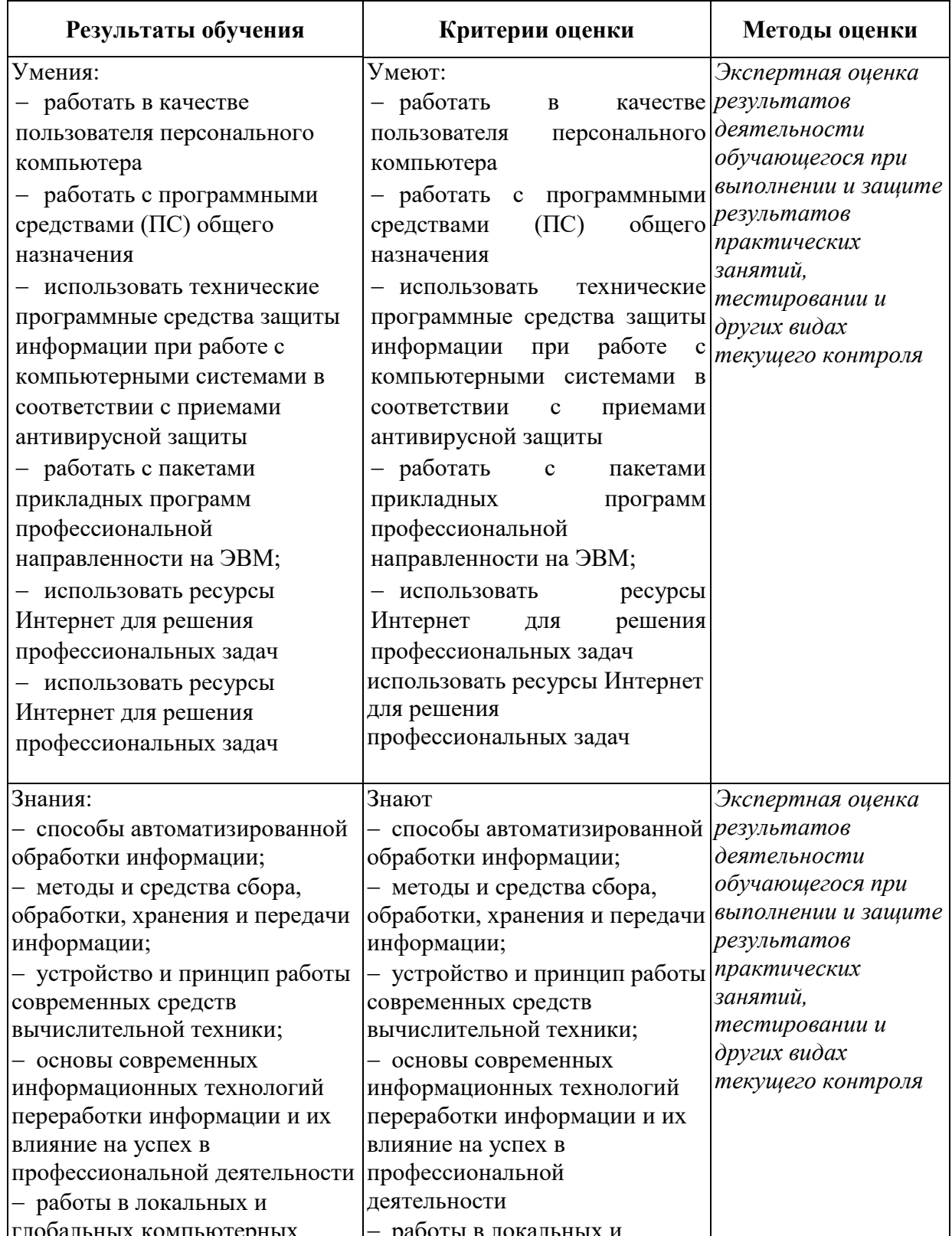

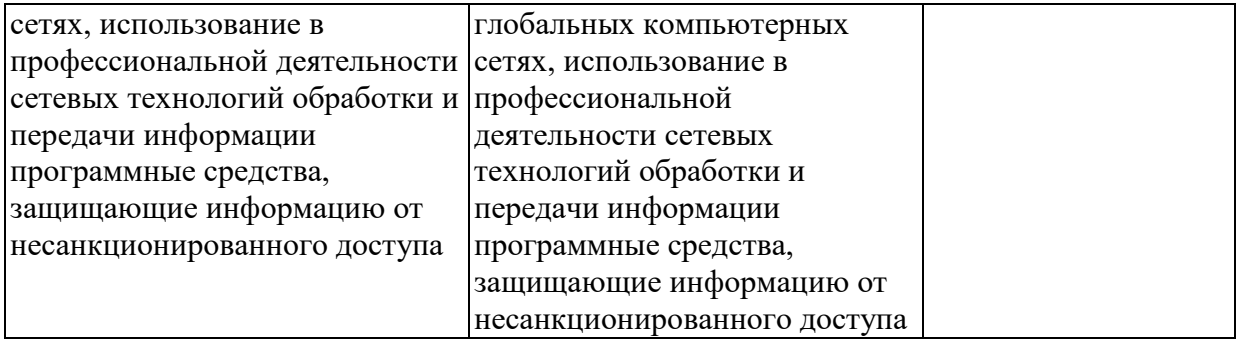